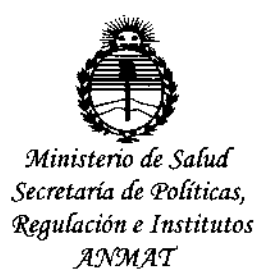

DISPOSICIÓN N° 90 3 L

### BUENOS AIRES, 0 2 NOV. 2015

VISTO el Expediente Nº 1-47-3110-002978-15-3 del Registro de esta Administración Nacional de Medicamentos, Alimentos y Tecnología Médica (ANMAT), y

### CONSIDERANDO:

Que por las presentes actuaciones Siemens S.A. solicita se autorice la inscripción en el Registro Productores y Productos de Tecnología Médica (RPPTM) de esta Administración Nacional, de un nuevo producto médico.

Que las actividades de elaboración y comercialización de productos médicos se encuentran contempladas por la Ley 16463, el Decreto 9763/64, y MERCOSUR/GMC/RES. Nº 40/00, incorporada al ordenamiento jurídico nacional por Disposición ANMAT Nº 2318/02 (TO 2004), y normas complementarias.

Que consta la evaluación técnica producida por la Dirección Nacional de Productos Médicos, en la que informa que el producto estudiado reúne los requisitos técnicos que contempla la norma legal vigente, y que los establecimientos declarados demuestran aptitud para la elaboración y el control de calidad del producto cuya inscripción en el Registro se solicita.

Que corresponde autorizar la inscripción en el RPPTM del producto médico objeto de la solicitud.

 $\mathbf{1}$ 

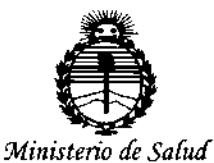

Secretaría de Políticas. Regulación e Institutos ANMAT

DISPOSICIÓN N° 9034

Que se actúa en virtud de las atribuciones conferidas por los Decretos Nº 1490/92, 1886/14 v 1368/15,

Por ello:

### EL ADMINISTRADOR NACIONAL DE LA ADMINISTRACIÓN NACIONAL DE MEDICAMENTOS, ALIMENTOS Y TECNOLOGÍA MÉDICA

### DISPONE:

ARTÍCULO 1º .- Autorízase la inscripción en el Registro Nacional de Productores y Productos de Tecnología Médica (RPPTM) de la Administración Nacional de Medicamentos, Alimentos y Tecnología Médica (ANMAT) del producto médico marca Siemens, nombre descriptivo Sistema radiográfico para mamografía y nombre técnico Unidades Radiográficas, Mamográficas, de acuerdo con lo solicitado por Siemens S.A., con los Datos Identificatorios Característicos que figuran como Anexo en el Certificado de Autorización e Inscripción en el RPPTM, de la presente Disposición y que forma parte integrante de la misma.

ARTÍCULO 2º - Autorízanse los textos de los proyectos de rótulo/s y de instrucciones de uso que obran a fojas 7 y 8 a 27 respectivamente.

ARTÍCULO 3º.- En los rótulos e instrucciones de uso autorizados deberá figurar la leyenda: Autorizado por la ANMAT PM-1074-645, con exclusión de toda otra leyenda no contemplada en la normativa vigente.

ARTÍCULO 4º .- La vigencia del Certificado de Autorización mencionado en el Artículo 1º será por cinco (5) años, a partir de la fecha impresa en el mismo.

 $\overline{2}$ 

DR. LEONARDO VERNA UBADMINISTRADOR NACIONAL DECRETO N 1368/2015 A.N.M.A.T

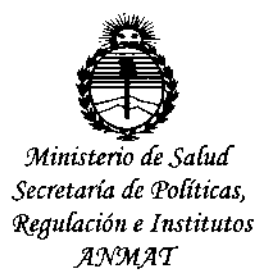

DISPOSICIÓN Nº 9  $03\%$ 

ARTÍCULO 5º .- Regístrese. Inscríbase en el Registro Nacional de Productores y Productos de Tecnología Médica al nuevo producto. Por el Departamento de Mesa de Entrada, notifíquese al interesado, haciéndole entrega de copia autenticada de la presente Disposición, conjuntamente con su Anexo, rótulos e instrucciones de uso autorizados. Gírese a la Dirección de Gestión de Información Técnica a los fines de confeccionar el legajo correspondiente. Cumplido, archívese. Expediente Nº 1-47-3110-002978-15-3 DISPOSICIÓN Nº 9034 dm Ì.

3

9 O 3 4

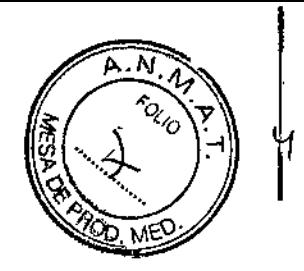

### Anexo III.B de la Disposición 2318/02

### **Rótulo de Mammomat Seleet**

### o 2 NOV. 2015

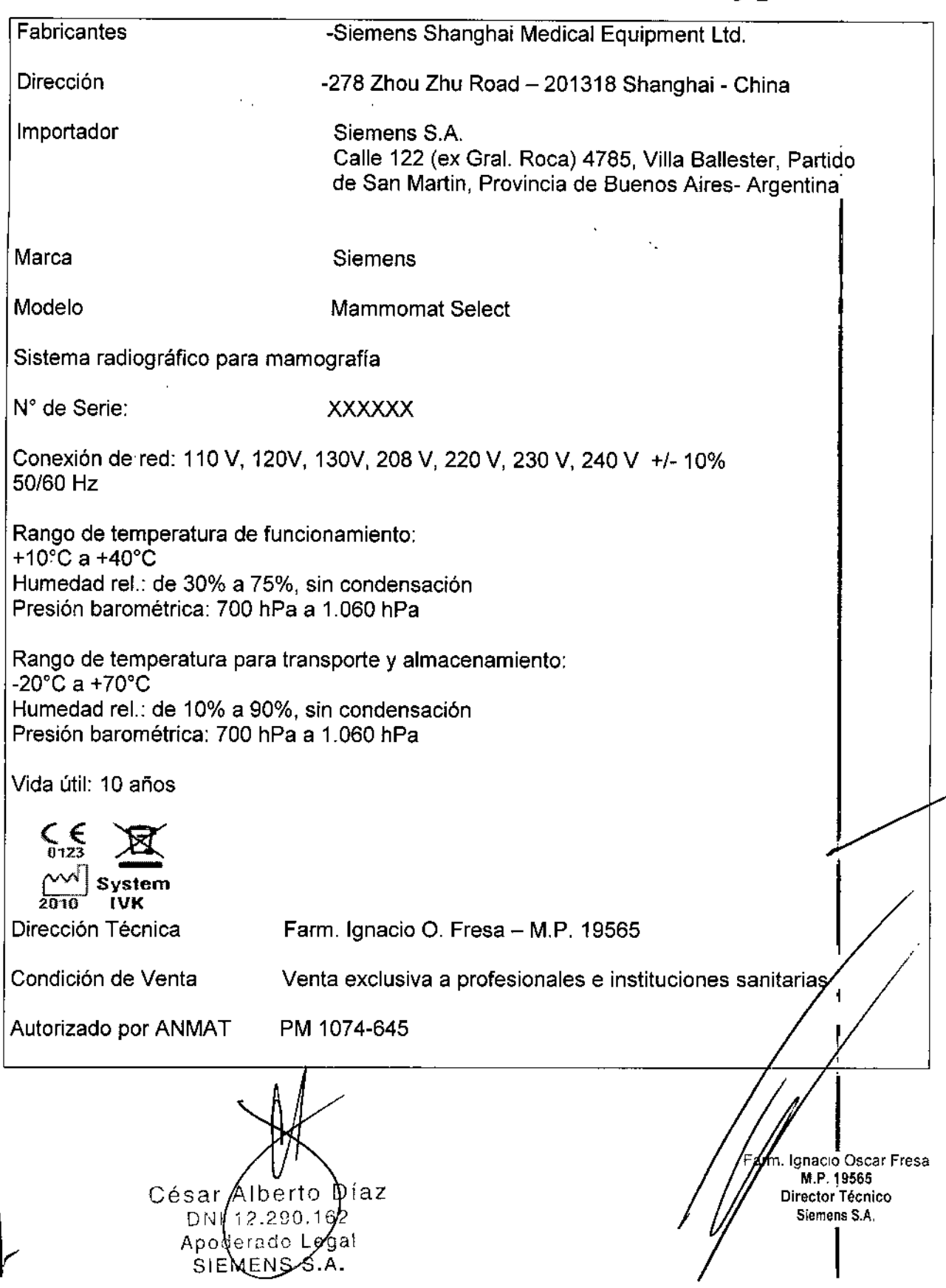

9 O 3 4

# $\widehat{\mathsf{N}}$  .  $\widehat{\mathcal{M}}$ FOLIO

### Anexo 111.8de la Disposición 2318/02

### **3. Instrucciones de Uso.**

*3.1 Las indicaciones contempladas en el ítem* 2 *de éste reglamento (Rótulo), salvo las que figuran en los ítem* 2.4 Y 2.5

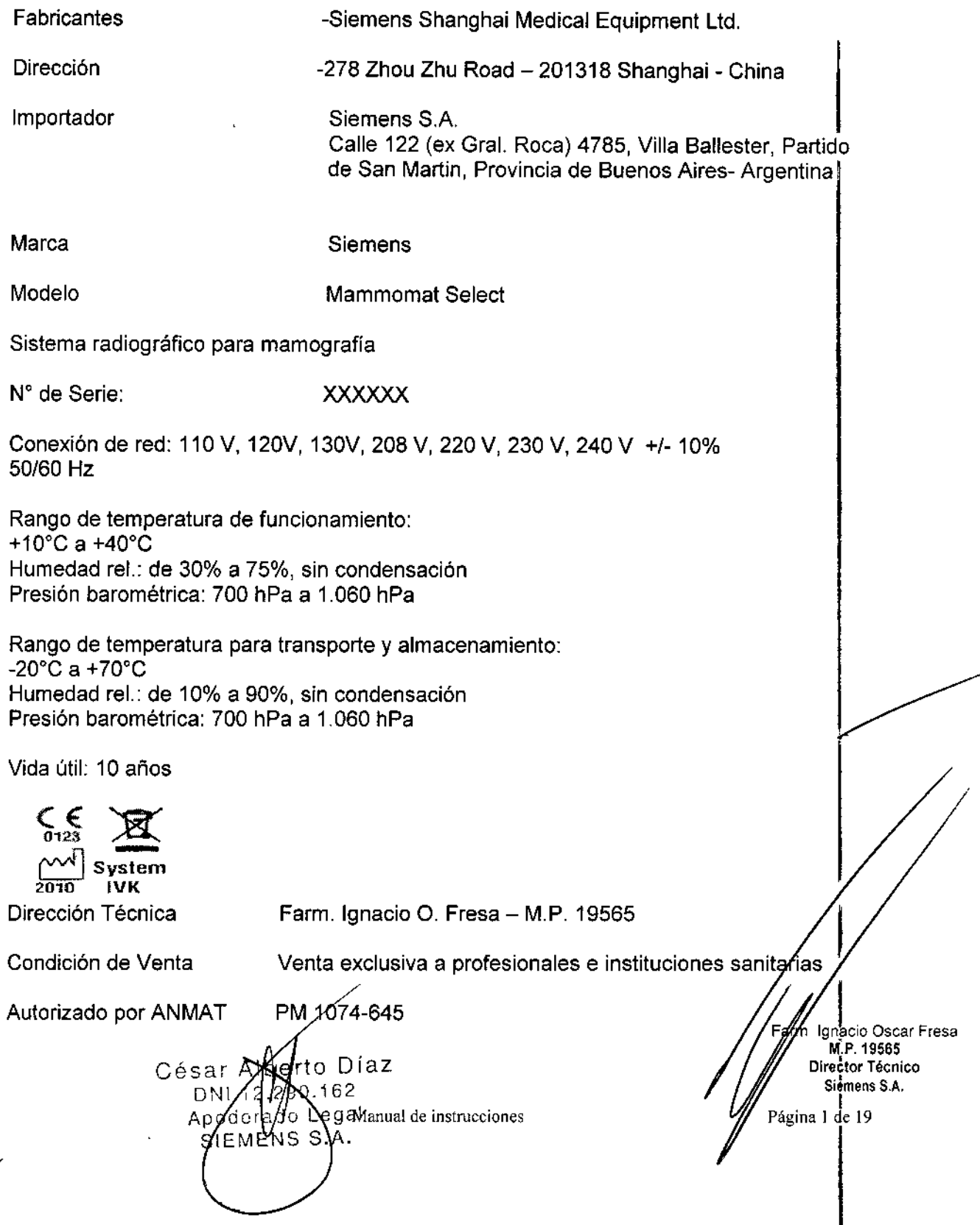

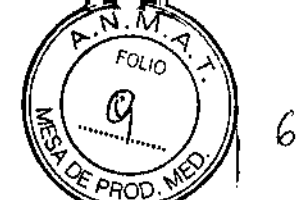

3.2. Las prestaciones contempladas en el ítem 3 del Anexo de la Resolución GMC N° 72/98 que dispone sobre los Requisitos Esenciales de Seguridad y Eficacia de los Productos Médicos y los posibles efectos secundarios no deseados

0 3 A

Uso del sistema

Mammomat Seleet es un sistema radiográfico para mamografía diseñado para exámenes de screening y aplicaciones diagnósticas bajo la supervisión de profesionales médicos.

Componentes principales

Mammomat Seleet consta de: Columna de soporte con consola de control, generador integrado, brazo giratorio, unidad de compresión, mesas de apoyo y dos pares de interruptores de pedal.

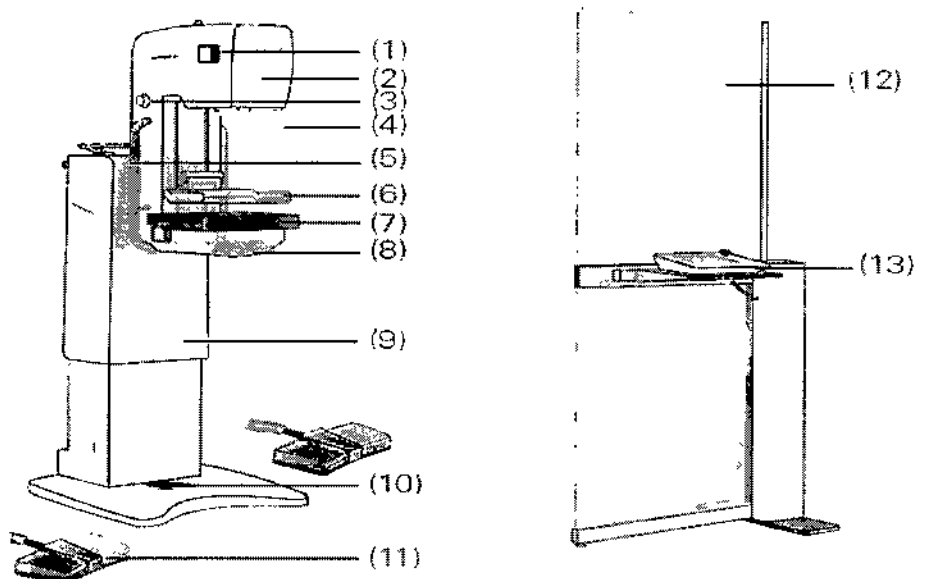

(1) Botones para manejar el sistema de brazo giratorio (en ambos lados)

(2) Emisor de rayos X con colimador

- (3) Mandos giratorios (a ambos lados)
- (4) Protector facial

(5) Asas del paciente (a ambos lados)

- (6) Placa de compresión
- (7) Mesa de apoyo
- (8) Placa base
- (9) Soporte de columna
- (10) Pantalla del soporte
- (11) Interruptor de pedal (dos)
- (12) Mampara de protección contra la radiación de libre colocación
- (13) Consola de control
- (14) Unidad de alimentación (opcional), no mostrada

Consola de control to Díaz César Albre ∯0.162 DNIT<sup>9</sup> √egal Apod∕eră Manual de instrucciones SIEMENS SI

Ignacio Oscar Fresa M,P,19565 Director Técnico Siemens S,A, Página 2 de 19

 $03\%$ 

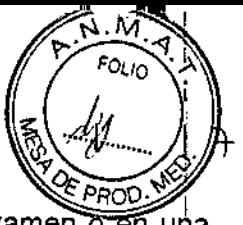

**o**nacio Oscar Fresa M.P. 19565 Director Técnico Siemens S.A.

I

Árm

ágina 3 de 19

La consola de control independiente puede instalarse en la sala de examen o en una sala adyacente con una ventana a prueba de radiación.

La pantalla de mando consta de las siguientes secciones principales:

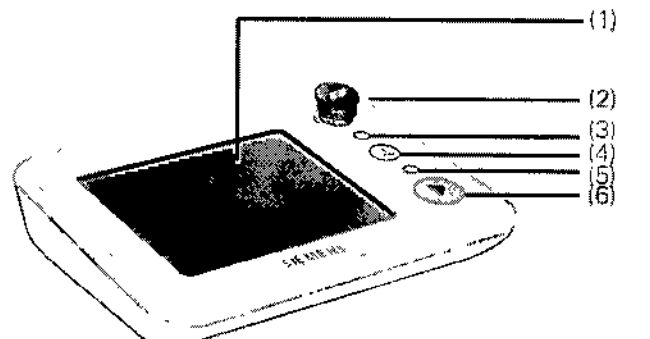

(1) Inlerfaz táctil de usuario

- (2) Botón de PARO de emergencia
- (3) Indicador LED de alimentación con./desc.
- (4) Botón de descompresión
- (5) Indicador LED de exposición con./desc.
- (6) Pulsador de disparo radiográfico

Brazo giratorio Los siguientes componentes están incluidos en el sistema de brazo giratorio: O Emisor de rayos X O Unidad de colimador **QCompresor** O Mesa de apoyo

Manejo del brazo giratorio

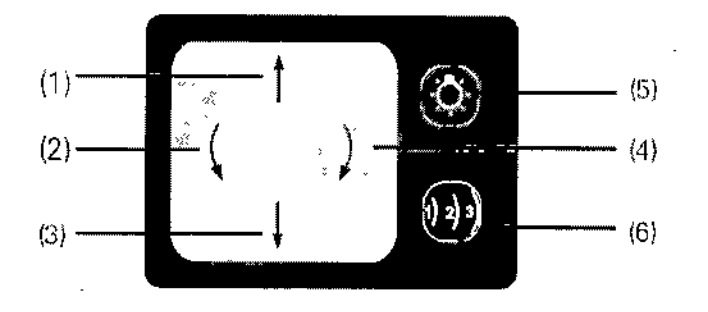

(1) Subir brazo giratorio (ajuste de la altura)

- (2) Girar brazo giratorio en sentido antihorario (ajuste angular)
- (3) Bajar brazo giratorio (ajuste de la altura)
- (4) Girar brazo giratorio en sentido horario (ajuste angular)
- (5) Ajuste de con.ldesc. automática de la iluminación del objeto (CONEXiÓN automática

al activar el interruptor de pedal de compresión)

Configuración de la posición de la pared torácica:

(6) Selección de la cámara AEC:

CI Pulsar el botón una vez: Posición (1): para mamas pequeñas DPulsar el botón dos veces: Posición (2): para mamas normales

Díaz César Alb Manual de instrucciones  $62$ DNI 12/29 Apoderado Legal SIEMENS S.A

 $9.03<sub>k</sub>$ 

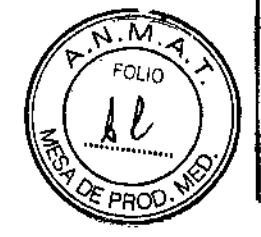

o Pulsar el botón tres veces: Posición (3): para mamas grandes el Pulsar el botón cuatro veces: vuelta a la Posición (1)

### Tubo de rayos X

El sistema Mammomat Seleet utiliza un tubo de rayos X con ánodo giratorio de molibdeno y dos focos.

Unidad de colimador

El colimador consta de los siguientes elementos:

O Disco de filtros giratorio con filtros de molibdeno y rodio (opcional)

**Q**Espejo

el Lámpara de iluminación del campo

O Diafragmas externos

### Disco de filtros

El disco de filtros tiene uno o dos filtros, en función del tipo de tubo de rayos X utilizado. El Mammomat Select con filtro único está dotado de un filtro fijo de molibdeno de 30 um, fijado al soporte con remaches.

Tubo Mo: disco de filtros con dos filtros; 30 um de molibdeno y 25 um de rodio Los filtros están fijados mediante remaches al disco.

### Espejo

DEI Mammomat Select está dotado de un espejo radiotransparente fijo en la trayectoria del haz de rayos X.

Lámpara de iluminación del campo

La iluminación del campo sirve de indicador del campo de radiación.

Diafragmas externos

Al utilizar la

O Mesa de 18 x 24 cm

O Placa de ampliación de detalle

D Placa de compresión de detalle

q Placa de compresión de axila

Deben acoplarse manualmente los diafragmas externos adecuados.

Placas de apoyo

Las mesas de apoyo se insertan sobre una placa base. Pueden utilizarse las siguientes mesas de apoyo: *V*

O 18 x 24 cm con bucky

D 24 x 30 cm con bucky

q Mesa de ampliación para 18 x 24 cm (factor de ampliación 1,8)

Cés erto Díaz 1::::.°0.162 D) oderad $\delta$  Legal S . $A_{\text{annual de instructions}}$ **EMENS** 

, Ignácio Oscar Fresa<br>- *M.P.* 19565<br>*D*irector Técnico Siemens S.A. Página 4 de**:**19

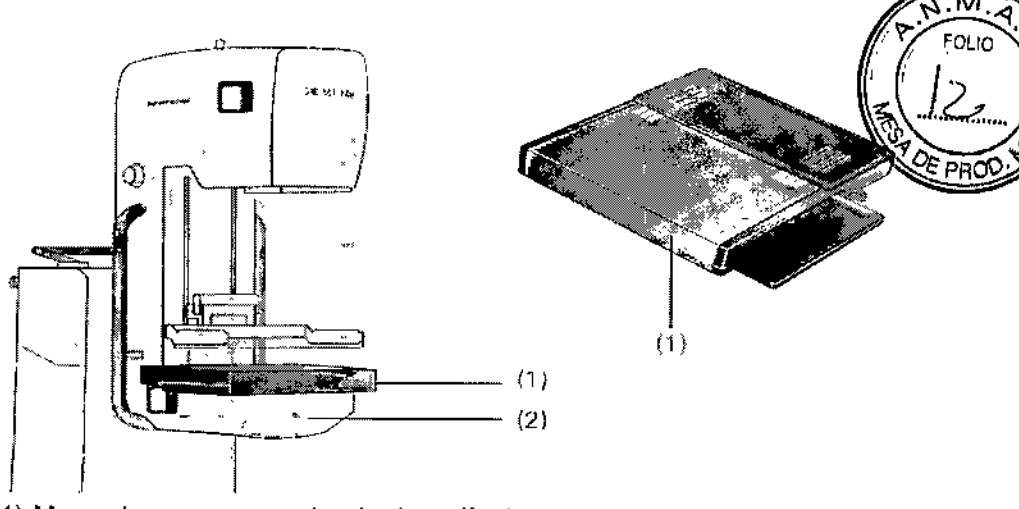

(1) Mesa de apoyo con chasis de película (2) Placa base

Precaución

El dedo o la mano del paciente está bajo la mesa de apoyo durante la inserción de la .<br>mesa de apoyo.<br>Pisano de lasián

Riesgo de lesión

 $\blacklozenge$  Inserte la mesa de apoyo según el Manual del operador, no ponga los dedos ni las! manos bajo la mesa de apoyo durante la inserción de la mesa de apoyo. Precaución

La mesa de apoyo se cae porque la fuerza de bloqueo de la mesa de apoyo es limitada. Lesiones al paciente

+Coloque las manos en el asa durante el examen, maneje el sistema según el Manual del operador.

### Marcas de placa

La placa se puede marcar con etiquetas que indican la orientación del objeto. La mesa de apoyo dispone de seis etiquetas con diferentes nombres de proyección. Introduzca la etiqueta que corresponda a la proyección utilizada en la trayectoria del haz y el nombre de la proyección se superpondrá en la placa.

De forma estándar se suministran las siguientes etiquetas para marcar las placas:

LCC = Left cranio-caudal (Izquierda craneocaudal)

.LML = Left medio-lateral (Izquierda mediolateral)

LMLO = Left medio-lateral oblique (Izquierda mediolateral oblicua)

RCC = Right cranio-caudal (Derecha craneocaudal)

RML = Right medio-lateral (Derecha mediolateral)

RMLO = Right medio-lateral oblique (Derecha mediolateral oblicua)

<sup>ésar Albe*j*to Díaz<br>DNI 12.290.162</sup>

290.162 ,- ,-.¡. *<sup>r</sup>* a dcM~waF instrucciones *SIEMENS* S.A.

m. Ignacio Oscar Fresa M.P. 19565 Director Técnico Siemens S.A. ¿ Página 5 de 19

9

1

9 034'

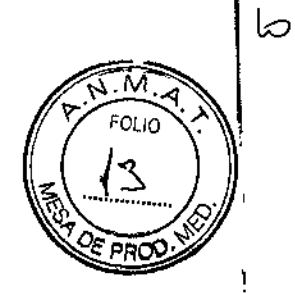

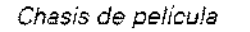

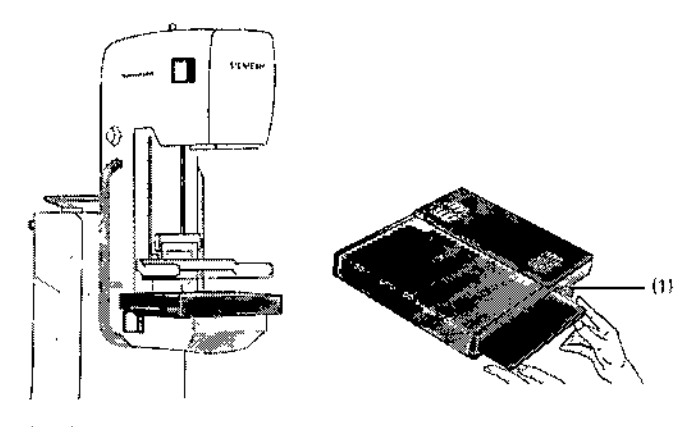

(1) Palanca Protector facial

Se suministra un protector facial para impedir que la cabeza del paciente entre en la trayectoria del haz. Acople el protector facial deslizándolo dentro del soporte.

, Para retirar el protector facial, doble ligeramente los lados hacia fuera y extráigalo del soporte.

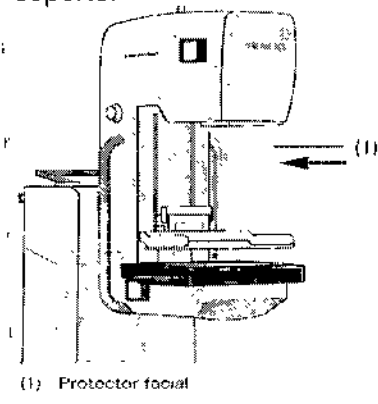

Placa de compresión de biopsia 20

**La** placa de compresión de biopsia 2D se usa para realizar biopsias o para marcar la mama sin unidad de biopsia. Las coordenadas (números y letras) se usan para indicar en qué orificio va a realizarse la biopsia o marcación. La mama debe permanecer La placa de compresión de biopsia 2D se usa para realizar biopsias o para marcar la<br>mama sin unidad de biopsia. Las coordenadas (números y letras) se usan para indicar<br>en qué oríficio va a realizarse la biopsia o marcación

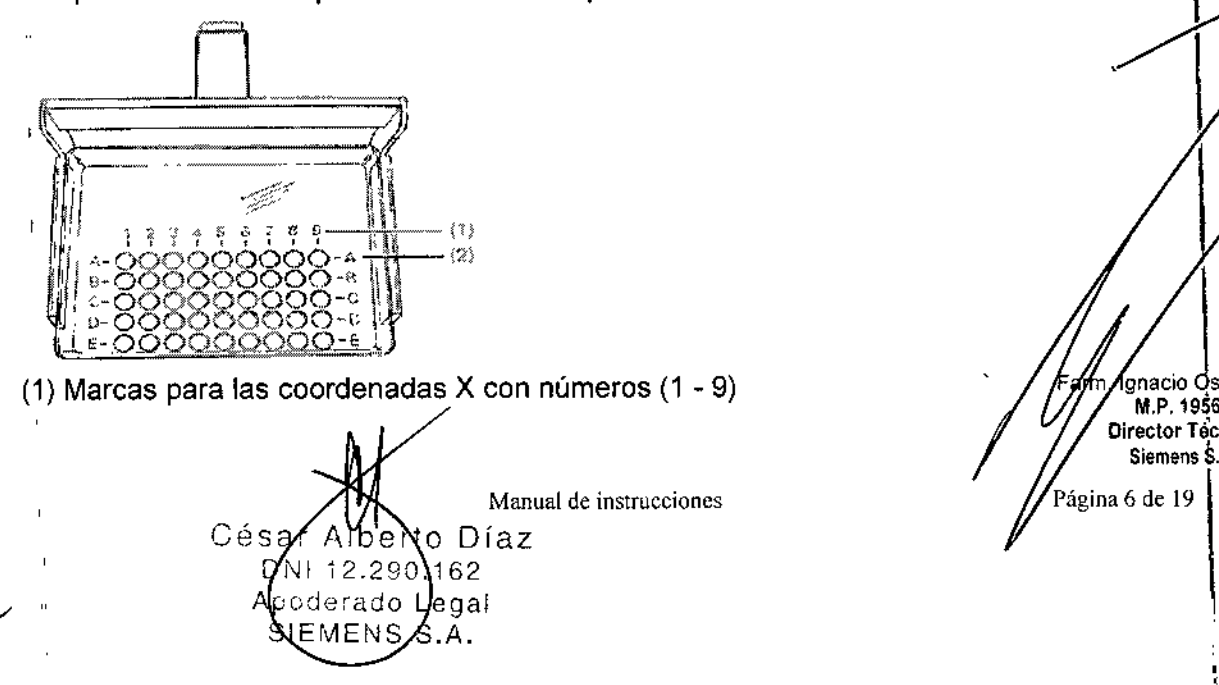

gnacio Oscar Fresa M.P. 19565 Director Técnico Siemens S.A. Página 6 de 19

 $903%$ 

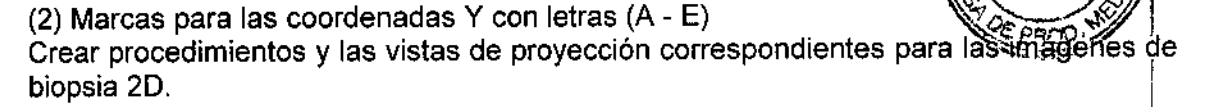

*3.3. Cuando un producto médico deba instalarse con* otros *productos médicos* <sup>1</sup> o *conectarse* a *los mismos para funcionar con arreglo* a *su finalidad prevista, debe sler provista de información suficiente sobre sus características para identificar los productos médicos que deberán utilizarse* a *fin de tener una combinación segura* ! N/A

*3.4. Todas las informaciones que permitan comprobar si el producto médico está bikn instalado* y *pueda funcionar correctamente* y *con plena seguridad, así como los datos relativos* a *la naturaleza y frecuencia de las operaciones de mantenimiento* y *calibra~o que haya que efectuar para garantizar permanentemente el buen funcionamiento* y *la seguridad de los productos médicos*

### Interruptor de desconexión de emergencia

Si se instala un interruptor de desconexión de emergencia en la sala, debe tenerse en cuenta lo siguiente:

O El interruptor de desconexión de emergencia debe utilizarse de inmediato si corre peligro el paciente, el personal o el equipo. El accionamiento del interruptor desconectará inmediatamente la alimentación eléctrica e interrumpirá todos lbs desplazamientos de la unidad. I

O Solo puede liberarse el interruptor y ponerse de nuevo en funcionamiento el sistema si se ha reconocido con claridad y eliminado la causa del peligro.

En cualquier otro caso (p. ej., si el equipo funciona mal), debe avisar al Uptime Service de Siemens.

### Botón de PARO de emergencia

erado

MENS S.A.

Legal

Si se produce una emergencia durante un desplazamiento del sistema y el paciente, el operador o el sistema corren peligro, pulse inmediatamente uno de los botones rojos (le PARO de emergencia de Mammomat Select.

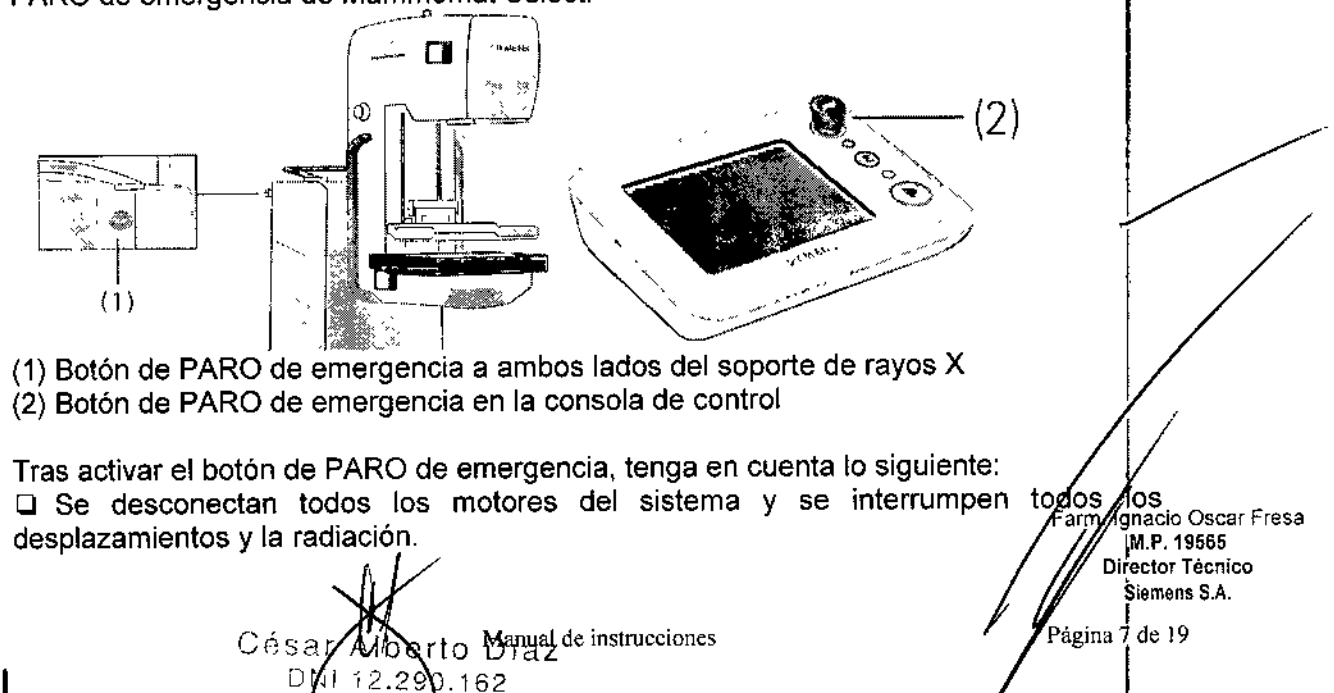

ti

 $N_{\rm w}$  ,  $\sim$ 

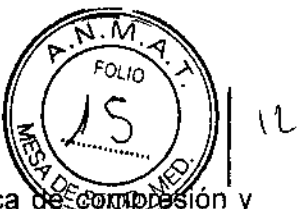

Director Técnico Siemens SA

Página 8 de 19

La descompresión debe realizarse manualmente retirando la placa de comp ión v liberando la mama.

□ El botón de PARO de emergencia solo se puede restablecer (girándolo en sentido horario) tras identificar claramente la fuente del peligro y eliminarla.

Comprobaciones de funcionamiento y de seguridad

Comprobaciones diarias

Antes del examen Q Realice una comprobación visual de los indicadores y de los pilotos del panel de mando y del soporte.

i:J Monte la mesa de apoyo de 24 x 30 cm y encienda la iluminación del campo.

Compruebe si la iluminación del campo cubre aproximadamente 24 x 30 cm y se encuentra dentro de los límites de la mesa.

el Compruebe el funcionamiento fluido y normal de los desplazamientos a motor.

O Compruebe que la regulación de la altura y la rotación estén bloqueadas cuando la fuerza de compresión visualizada sea $\geq$  30 N.

Compruebe el funcionamiento del exposímetro automático (AEC) efectuando una radiografía de un fantoma y comprobando la densidad de la exposición, después de haber realizado pruebas de control de calidad del revelado de la película y comprobar;si los parámetros de revelado de la película se encuentran dentro de los límites de control.<br>Si el tipo de receptor de imagen (placa o CR) cambia, el AEC debe calibrarse.<br>│

Placas de compresión

Antes del uso, revise si las placas de compresión están desgastadas, especialmente cerca de la pared torácica. Si una placa de compresión está dañada, no la use.

Si la placa de compresión presenta fisuras o un desgaste excesivo, sustitúyala para asegurar un funcionamiento correcto y reducir al mínimo los posibles riesgos al paciente.

Durante el examen Q El indicador de radiación solo debe iluminarse cuando se accionen los pulsadores de disparo de la radiación.

OCumpla las medidas de protección contra la radiación.

Comprobaciones semanales

O Si se usa la mesa de 18 x 24 cm, se debe montar para ella el diafragma externo de 18 x 24 cm.

Comprobaciones mensuales

O Compruebe el funcionamiento correcto del interruptor de paro de emergencia. Cuando el botón está pulsado, todos los desplazamientos motorizados deben estar<br>desactivados.

O Compruebe el freno automático del motor de compresión. Mueva la placa de compresión contra la mesa de apoyo hasta que la fuerza de compresión aplicada sea de 150 N.

Tras un minuto, el valor no debe haber cambiado en más de 20 N.

- Es mejor comprobarlo con un fantoma.

### Mantenimiento

O Para mantener la seguridad y fiabilidad del sistema, deben realizarse operaciones de mantenimiento cada 24 meses. Si no ha firmado un contrato de mantenimiento, avise al Servicio Técnico de SIEMENS.

O En caso de producirse un mal funcionamiento, desconecte la alimentación del sisferna<br>Ultimo el Servicio Tápeico y llame al Servicio Técnico. M.P.19565

César rto. Díaze instrucciones 12.290ិ Aco <sup>g</sup>erado **Ų**egal MENS

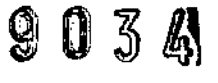

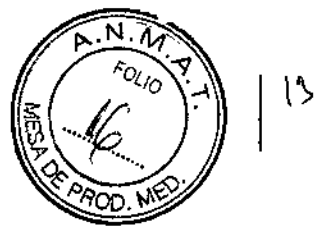

*3.5. La información útil para evitar cierlos riesgos relacionados con la implantación del producto médico*

N/A

*3.6. La información relativa* a *los riesgos de interferencia recíproca relacionados con fa presencia del producto médico en investigaciones* o *tratamientos específicos*

Lista de componentes compatibles

• Componente de Tipo B según lEC 60601-1

Cualquier persona que conecte accesorios adicionales al equipo médico se considera configurador del sistema y, por lo tanto, es responsable de que la configuración actual del sistema cumpla las normas pertinentes (p. ej. norma del sistema IEC/EN 60601-ff y/u otras normas aplicables). <sup>I</sup>

En caso de duda, consulte al representante local.

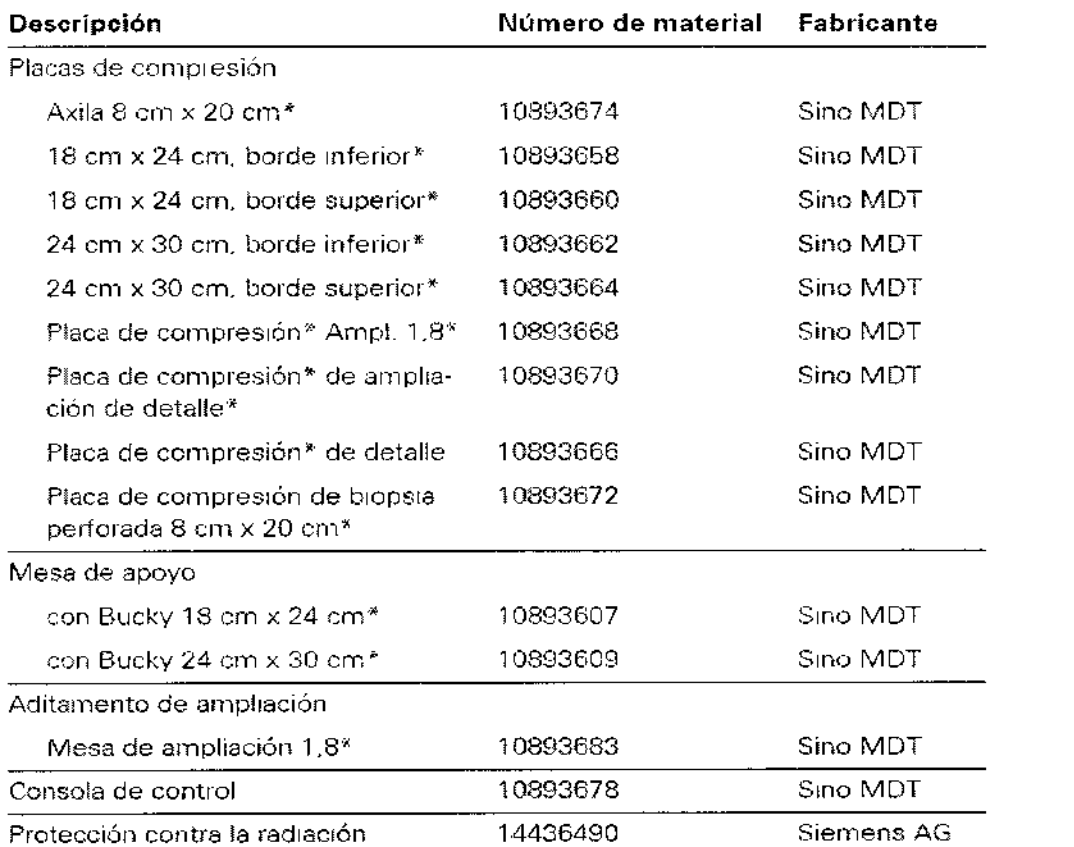

Componente de Tipc 8 según IEC 60601-1

*3.7. Las instrucciones necesarias en caso de rotura del envase protector esterilidad* y *si corresponde la indicación de los métodos adecuados de reesterili* N/A  $\sim$ 

erto Díaz Mandial de instrucciones poderado Legal SIEMENSS.A.

Farm/gnacio Oscar Fresa M.P.19565 Director Técnico Slemens S.A. Página 9 de 19

,

 $\overline{\phantom{a}}$ 

 $\mathfrak{f}^-$ 

### $903L$

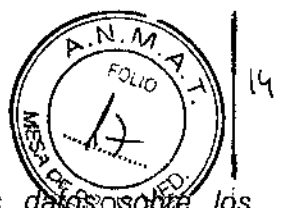

,

a/m. Igyacio Oscar Fresa M.P. 19565 **Birector Técnico** Siemens S.A.

ina 10 de 19

3.8. Si *un producto médico está destinado* a *reutilizarse, los* ' los *procedimientos apropiados para la reutilización, incluida la limpieza, desin éccián, el acondicionamiento* y, *en su caso, el método de esterilización si el producto debe ser reesterilizadp,* as! *como cualquier limitación respecto al número posible de reutilizaciones.*

### Limpieza y desinfección

Antes de la limpieza o la desinfección debe apagar y desconectar la unidad de la alimentación eléctrica. No obstante, para limpiar los componentes que entran en contacto con los pacientes durante el examen (es decir, placas de compresión, mesa de apoyo, empuñaduras del paciente y protector facial) no es necesario apagar el sistema~

 $\Box$ Limpieza  $\Big\}$ Todas las piezas de la unidad que entran en contacto con el paciente deben limpiarse antes del examen. I

Limpie el equipo con un paño o un algodón húmedo. Para humedecerlo, utilice agua o lavavajillas doméstico diluido en una solución acuosa tibia.

¡No utilice limpiadores abrasivos ni disolventes orgánicos (debido a la incompatibilidad de los materiales) o productos de limpieza que contengan disolventes (p. ej. bencina, quitamanchas)!

¡No utilice aerosoles en el equipo! **El** líquido de limpieza no debe penetrar en ning 'n caso en el equipo.

### Precaución

Los productos de limpieza no deben penetrar en el equipo.

iEI equipo puede sufrir daños por una limpieza incorrecta!

◆Frote el sistema con un paño húmedo sin pelusa ni fibras, o con un paño de algodón<br>(100%).

• Humedezca el paño solo con agua o con una solución acuosa, tibia y diluida de limpiador doméstico sin abrasivos.

• Use limpiadores biocompatibles.

#### Desinfección

Para desinfectar las superficies, se recomienda usar alcohol isopropilico. Los desinfectantes basados en fenoles sustituidos y los compuestos de cloro son cáusticds y, por lo tanto, no pueden recomendarse.

Como norma general, no deben utilizarse pulverizadores desinfectantes, ya que la sustancia pulverizada puede penetrar en el equipo. Si esto ocurre, ya no puede garantizarse la seguridad del mismo (daño a los componentes electrónicos, formación<br>de mezclas inflamables de aire/disolvente).

Precaución

Asegúrese de que la concentración en el aire respirable de desinfectantes que contengan solventes no exceda los límites legales.

iLos desinfectantes pueden provocar daños a la salud!

◆ Siga los Manuales del operador de los fabricantes de los desinfectantes. Precaución

Los anestésicos y los desinfectantes dérmicos utilizados durante las biopsias pue dañar o decolorar las piezas de plástico de las placas de compresión.

iDaños al equipo debidos a anestésicos o desinfectantes!

 $\blacklozenge$  Si alguna de estas sustancias entra en contacto con las placas de comprésión límpielas inmediatamente con un paño húmedo.

César *NB*erto Díaz DŅ  $\rm4$ 290.162 A o ~ • d ?vf~~Sf instrucciones  $S$ IEMENS  $S.A.$ 

 $\mathcal{L}$ 

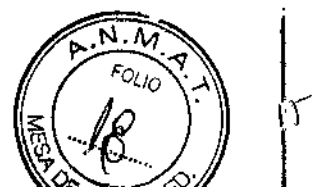

3.9. Información sobre cualquier tratamiento o procedimiento adicional  $\frac{1}{2}$ realizarse antes de utilizar el producto médico (por ejemplo, esterilización, montaje final,<br>entre otros:

Inicio del sistema desde el estado de desconexión

Si ha desconectado el Mammomat Select a través del interruptor principal, deberá reiniciar el equipo completo.

+Conecte el interruptor principal de la sala.

+ Pulse el botón de arranque de la caja de control para activar Mammomat Select.

- El sistema de vigilancia interno comprueba automáticamente el funcionamiento del Mammomat Select

+Conecte la estación de trabajo y el monitor en la estación de trabajo de adquisición. - La estación de trabajo se iniciará.

+Registrese en la estación de trabajo.

Generalmente, Mammomat Select se pone en funcionamiento desde el modo de espera y está listo tras unos minutos. Este es el caso si Mammomat Seleet se ha desconectado . en la caja de control. Si Mammomat Select se ha desconectado con el interruptor principal de la sala, el detector necesitará unos 45 minutos para calentarse antes de poder generar imágenes. Conecte Mammomat Select con el interruptor principal de alimentación de la sala, como mínimo, 45 minutos antes de utilizar el sistema.

Si la administración de usuarios ha configurado las protecciones de acceso, deberá iniciar sesión con un nombre de usuario y contraseña.

Las funciones de conexión y desconexión del sistema mamográfico pueden ser configuradas por el Servicio de Atención al Cliente de Siemens:

Para conectar el sistema, basta con pulsar el botón de CON. del sistema en la caja de control. Este botón conecta el Mammomat y el PC AWS. El PC AWS no tiene que conectarse aparte.

Si AWS se reinicia y aparece un mensaje indicando que se ha interrumpido la conexión con el detector durante el inicio, confirme con Aceptar.

Lugar de instalación

Por razones de seguridad, la estación de trabajo de adquisición debe situarse fuera del entorno del paciente.

Según la norma lEC 60601-1-1, el entorno del paciente abarca 1,5 m alrededor del paciente. Si las condiciones de espacio no permiten esto, existe la opción de configurar la mesa de la consola de mando hasta un mínimo de 750 mm de Mammomat, si se aplican medidas de protección adicionales y se mantiene la distancia min. de seguridad de 500 mm respecto a los componentes móviles (ver la documentación de servicio de la Planificación del proyecto).

En la siguiente ilustración se ofrece una vista general del lugar de instalación de Mammomat Select.

ţ

*.sar* lbe O Díaz DNi *12.29d.162* Apoder Manfual deginatrucciones HMENS S.A.

gnacio Oscar Fresa M.P.19565 DIrector Té'cnlco Siemens S.A. seina 11 de 19

<sup>9</sup> <sup>O</sup> <sup>3</sup> l.'

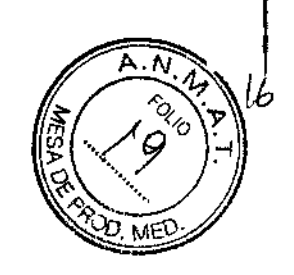

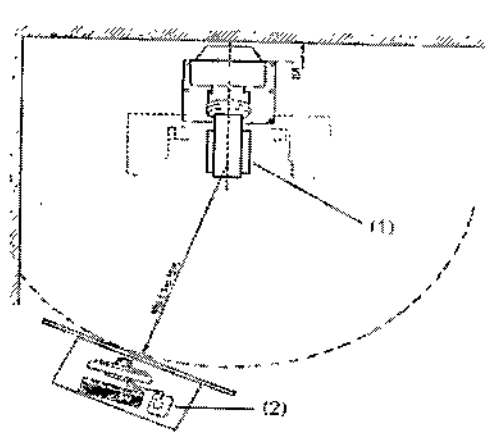

(1) Soporte radiográfico

(2) Estación de trabajo de adquisición

### Instalación y reparación

Las modificaciones o actualizaciones del producto deben realizarse de acuerdo con las disposiciones legales y las normas de ingeniería generalmente aceptadas.

Siemens declina toda responsabilidad sobre las características de seguridad, fiabilidad y prestaciones del equipo, ya sea como fabricante, montador, instalador o importador, si: | O la instalación, ampliaciones del equipo, reajustes, modificaciones o reparaciones no se realizan por personas autorizadas por nosotros; I

D los componentes que afecten al funcionamiento seguro del sistema no son sustituidos por recambios originales en caso de un fallo de funcionamiento;

O la instalación eléctrica de la sala no cumple los requisitos de la normativa VDE 0107 o las normativas locales correspondientes; *<sup>1</sup>*

O el producto no se utiliza de acuerdo con el Manual del operador.

Si se solicita, podemos ofrecerle documentación técnica del producto. Dicha documentación no es gratuita, <sup>y</sup> se le cargará el precio correspondiente. Sin embargo, l este hecho no constituye una autorización para realizar reparaciones.

Declinamos toda responsabilidad sobre reparaciones realizadas sin nuestra autorización 1 expresa por escrito. I

Recomendamos que solicite a las personas que realicen trabajos de este tipo un informe que indique la naturaleza y extensión del trabajo realizado. El informe deberá incluir cualquier cambio de los parámetros nominales o márgenes de funcionamiento, así como la fecha, el nombre de la empresa y una firma.

### Instalación

Toda la información y los requisitos de instalación contenidos en esta documentación de servicio deben seguirse estrictamente.

Si necesita información adicional, contacte con los profesionales indicados por el fabricante.

*3.10. Cuando un producto médico emita radiaciones con fines médicos, la información relativa* a *la naturaleza, tipo, intensidad* y *distribución de dicha radiación debe ser descripta.*

Seguridad frente a la radiación Seguridad del personalrto Díaz 0.162 anual de instrucciones FENS S.A.

I nacio Osear Fresa M.P.19565 Director Técnico Síemens S,A.

 $\lim_{\text{4gina 12 de 19}}$ 

 $9034$  6  $\sqrt{2}$ ,  $\frac{1}{2}$ Mammomat Select cumple todas las normas de fabricación de equipos: médicos de rayos X; sin embargo, el grado de protección contra la radiación depende sobre todo de la conducta del personal clínico. Normas legales de protección contra la radiación Han de cumplirse las siguientes normas legales: O Solo los operadores autorizados (u otras personas autorizadas para aplicar radiación ionizada) pueden conectar la radiación.  $\Box$  Durante la exposición, el operador debe permanecer detrás de la mampara de

protección contra la radiación. Si la exposición se va a efectuar con el interruptor manual de control independiente, la sala adyacente debe estar protegida contra la radiación con una mampara contra la radiación adicional o con una ventana a prueba de radiación.

O Si no se usa la mampara contra la radiación, el operador debe usar ropa de protección contra la radiación con una capa de plomo de 0,25 mm (o similar). \

Q Utilice un dosímetro, tipo placa o estilográfica, para vigilar la exposición personal a la radiación. Internacional de la contradictivitat de la contradictivitat de la contradictivitat de la contradictiv

Precaución de la companya de la companya de la companya de la companya de la companya de la companya de la com

 $\mathbf{q}$ 

Peligro debido a los rayos X dispersos fuera de la zona protegida contra la radiación.  $\frac{1}{12}$ ¡El personal se expone a rayos X innecesarios!

<sup>I</sup> +Durante la emisión de radiación, permanezca siempre en la zona protegida contra la radiación de la estación de trabajo de adquisición.

Precaución

Se selecciona un nivel de dosis inadecuado.

iRadiación innecesaria debida a la repetición de la exposición!

SIEMENS S.A.

**+La** configuración recomendada está preajustada de fábrica al nivel de dosis "normal'¡. Antes de usar otros niveles de dosis, el usuario debe asegurarse de que la calidad de imagen y la dosis cumplan las necesidades específicas (p. ej., mediante verificación con fantoma).

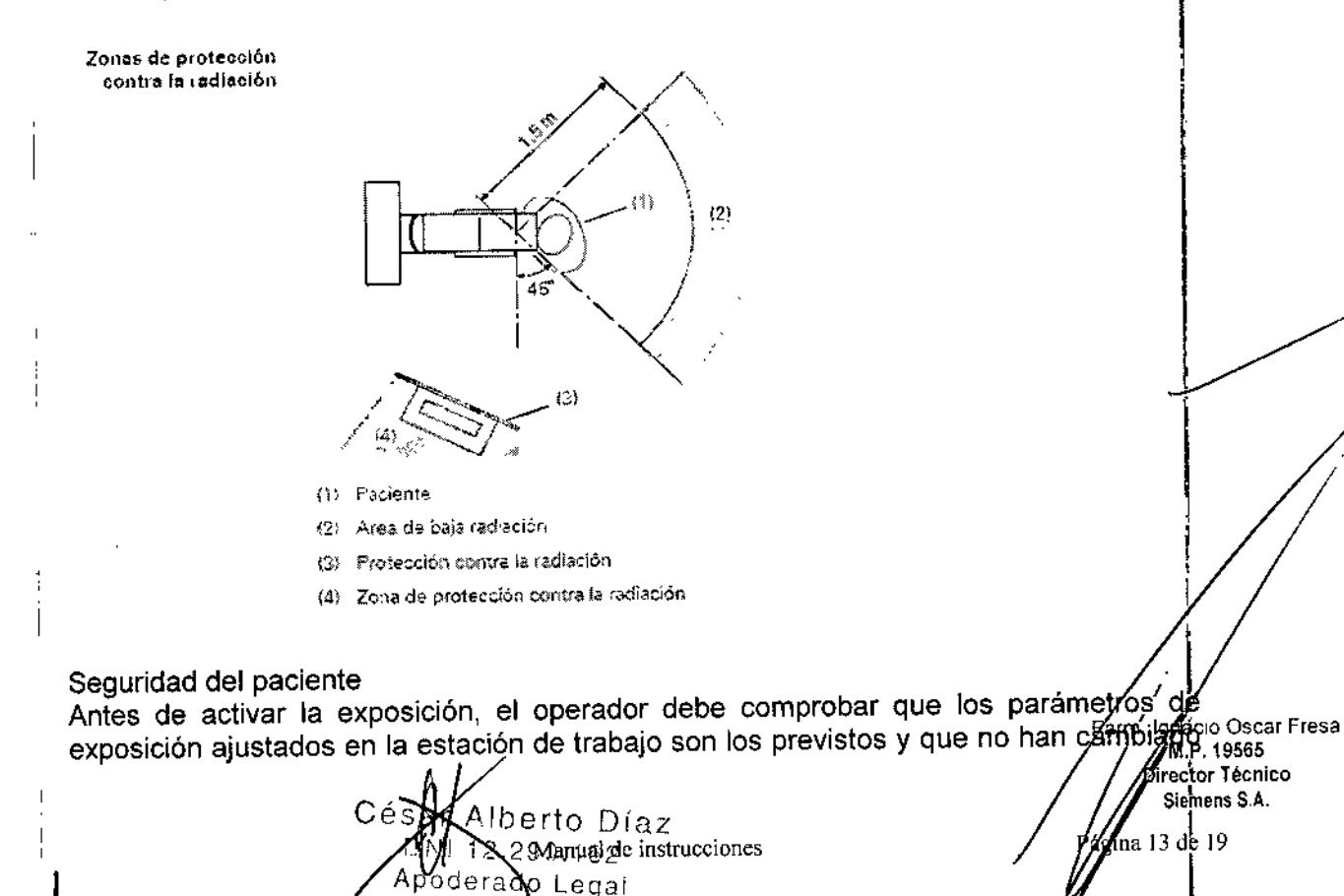

## 9034'

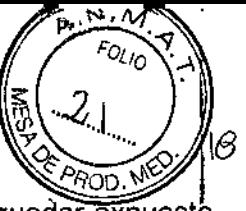

> , i<br>L .<br>|-<br>|F

mientras atendía al paciente. Si no se cumple esto, el paciente puede quedar expuesto a una radiación innecesariamente alta.

La mesa de apoyo del detector plano (DP), actúa así mismo como protector para la radiación. La protección facial impide que la cabeza del paciente entre en la trayectoria del haz.

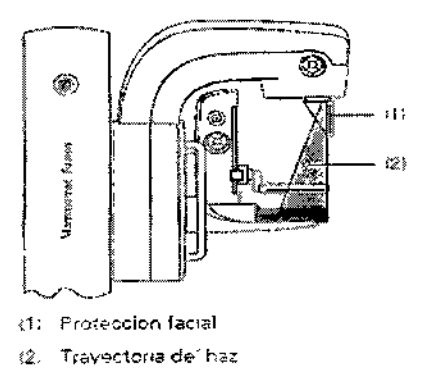

*3.11. Las precauciones que deban adoptarse en caso de cambios del funcionamienth del producto médico*

### Paro de emergencia

Si se produce una emergencia, pulse el botón de PARO de emergencia situado a un lado del sistema o en la consola de control.

Aparecerá un mensaje de error en el panel de mando.

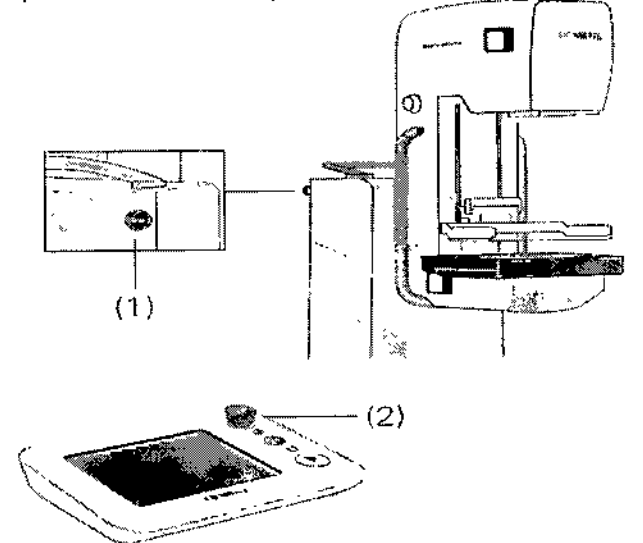

(1) Botones de paro de ernergencia a ambos lados del soporte de rayos  $\times$ 

(2) Botones de paro de emeigencia en la consola de control

Si un fallo del equipo origina una situación de emergencia con un posible peligro para él paciente, el usuario o para el propio equipo pulse el interruptor rojo de paro de emergencia del equipo. Il altre se a l'altre se a l'altre se a l'altre se a l'altre se a l'altre se a l'altre

Se desconectarán todos los motores del sistema y se interrumpirán todos los desplazamientos.

No se podrá emitir radiación.

La descompresión ha de realizarse manualmente.

Manual de instrucciones Césa r Alberto Díaz NI 12.290**⁄**162 <sup>derado∕</sup>Legal SIE<del>ME</del>NS S.A.

i. Ign**á**cio Oscar Fresa Farr 1.P. 19565 fector Técnico Siemens S.A. ia 14 de 19

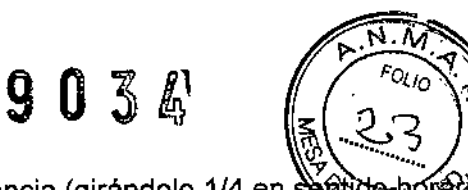

si ha

Solo desbloquee el botón de paro de emergencia (girándolo 1/4 en s detectado claramente la causa de peligro y la ha eliminado.

3.12. Las precauciones que deban adoptarse en lo que respecta a la exposición, en condiciones ambientales razonablemente previsibles, a campos magnéticos,  $\mathbf{a}$ influencias eléctricas externas, a descargas electrostáticas, a la presión o a variaciones de presión, a la aceleración a fuentes térmicas de ignición, entre otras

Directrices y declaración del fabricante: emisiones electromagnéticas

El sistema está diseñado para su uso en un entorno electromagnético como sé especifica a continuación. Es responsabilidad del cliente o usuario asegurarse de que el sistema se maneja en tal entorno.

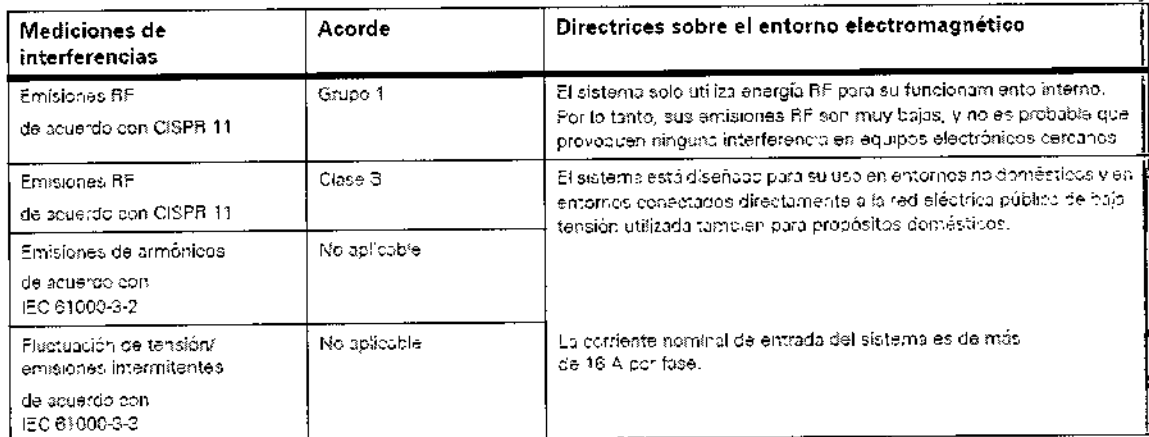

Directrices y declaración del fabricante: inmunidad electromagnética

El sistema está diseñado para su uso en un entorno electromagnético como se especifica a continuación. Es responsabilidad del cliente o usuario asegurarse de que el sistema se maneja en tal entorno.

César/Alberto Díaz  $DM112.290.1B2$ Appderado canal de instrucciones S.A.

ánadio Oscar Fresal M.P. 19565 Director Técnico Siemens S.A. ágina 15 de 19

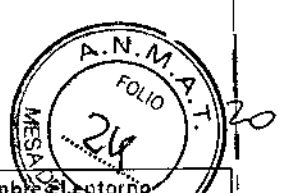

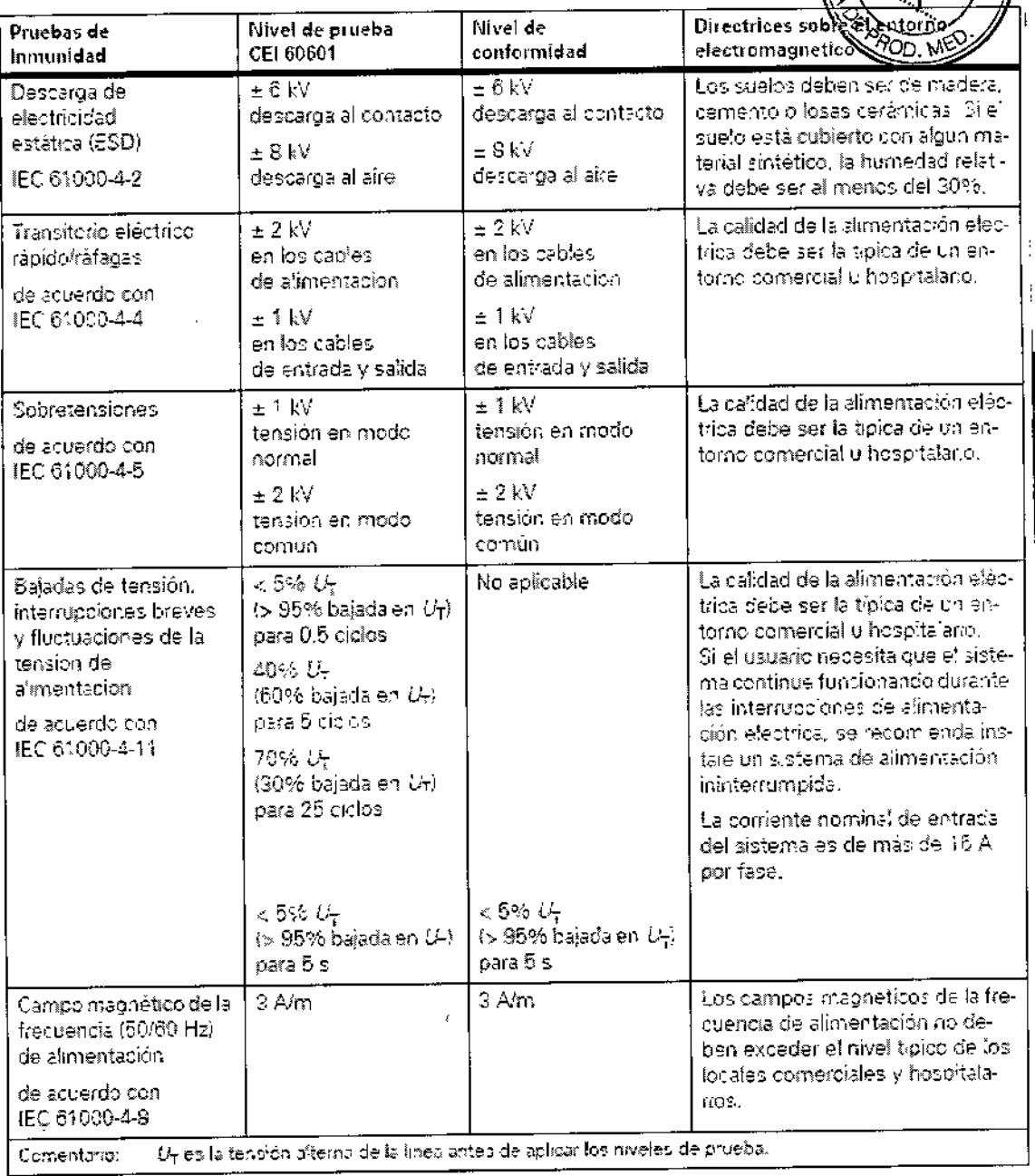

Directrices y declaración del fabricante: inmunidad electromagnética El sistema está diseñado para su uso en un entorno electromagnético come se<br>especifica a continuación. Es responsabilidad del cliente o usuario asegurarse de que el sistema se maneja en tal entorno.

César bert

Díaz <sup>§⊺</sup> 12.290.1 PS. ⊉gal A oderado L 45Mm and Ainstrucciones

(gnacio Oscar Fresa<br>M.P. 19565 Director Técnico<br>Siemens S.A. ؤا figina 16 de

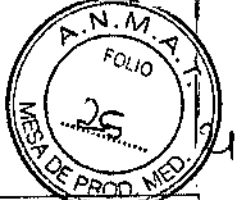

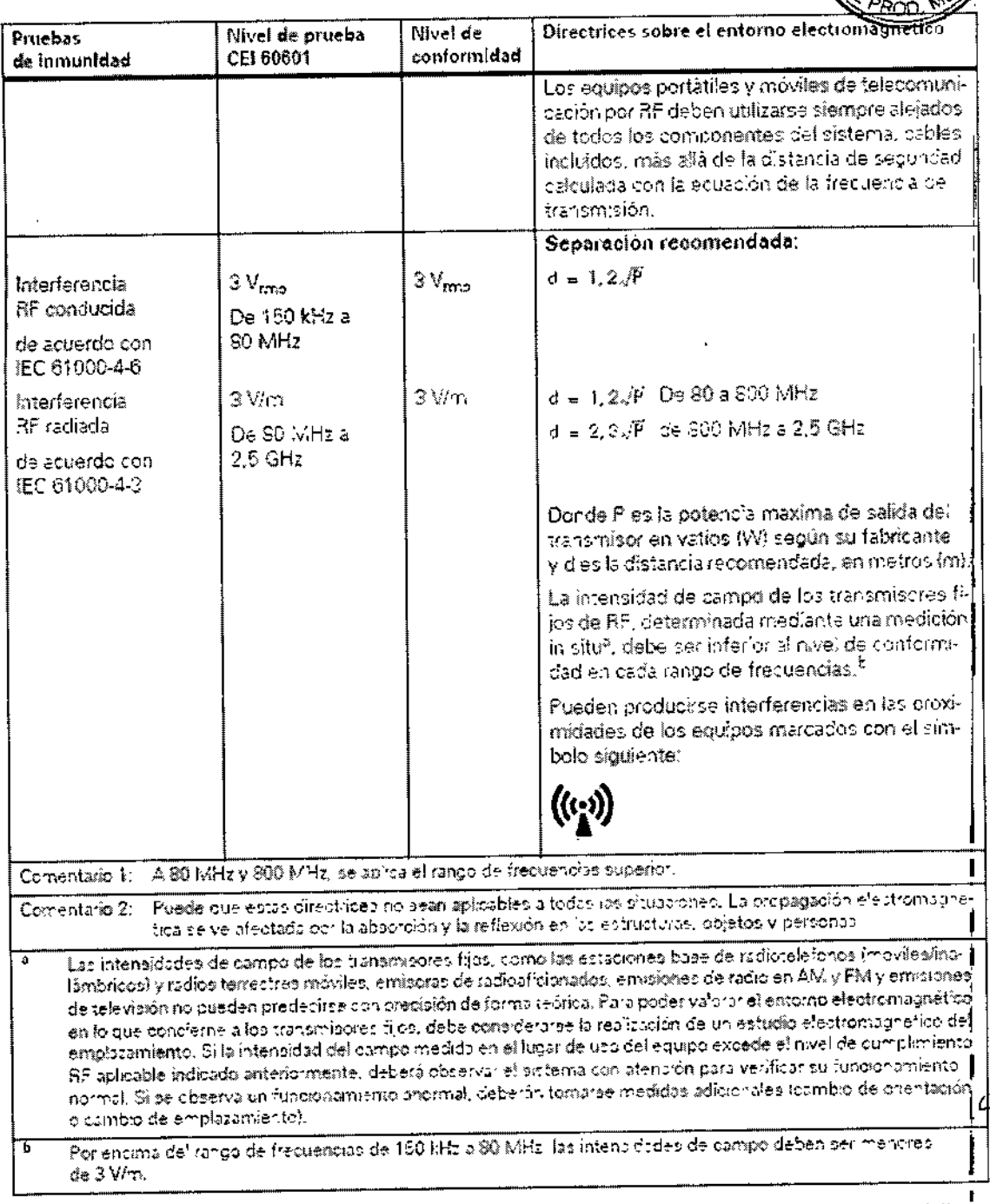

Distancias de protección recomendadas entre el sistema y los dispositivos portátiles y móviles de telecomunicación mediante RF

El sistema está diseñado para su uso en un entorno electromagnético en el que las perturbaciones RF estén controladas. El cliente o usuario del sistema pueden preveny las interferencias electromagnéticas manteniendo una distancia mínima entre 6s equipos portátiles y móviles de comunicación por RF (transmisores) y el sistema, tal como se recomienda más abajo, según la máxima potencia de salida del equipo de comunicaciones.

 $Césg$ ∖!ber al de instrucciones pderado .<br>Legal SIE<del>ME</del>NS S.A.

macio Oscar Fresa Fárm M.P. 19565 Director Técnico Siemens S.A.

gina 17 de 19

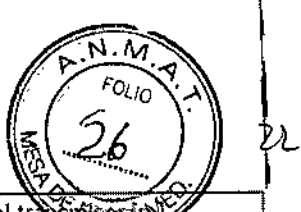

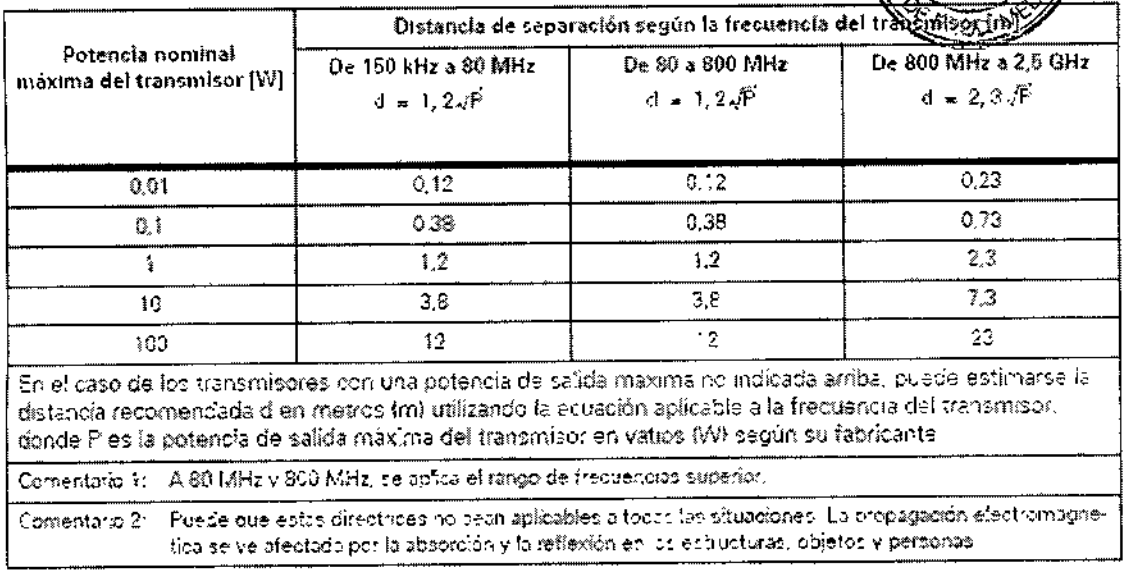

3.13. Información suficiente sobre el medicamento o los medicamentos que el producto médico de que trate esté destinado a administrar, incluida cualquier restricción en la elección de sustancias que se puedan suministrar N/A

### 3.14. Eliminación

### Eliminación de residuos

Las directivas legales públicas pueden contener normas especiales sobre la eliminación de este producto. Para evitar lesiones y contaminación ambiental, contacte con nosotros si desea dejar de utilizar este producto y eliminarlo.

Material de protección contra la radiación □ Plomo, en el tubo de rayos X, aproximadamente 1,0 kg D Plomo en el vidrio de la pantalla, aproximadamente 6 kg

Otros metales

**QEn el tubo de rayos X Berilio, aproximadamente 0,7 g** Níquel, aproximadamente 50 g Molibdeno/Tungsteno, aproximadamente 560 g Aceite del transformador, tipo Shell 4655 0 □ Aceite, en el tubo de rayos X, aproximadamente 3 l □ Aceite, en el generador de alta tensión, aproximadamente 3,5 l

### Materiales plásticos

□ Resina de epóxido en los circuitos impresos, aproximadamente 1,5 kg □ Material aislante, PVC, en los cables, aproximadamente 4 kg ∕soport∉ superficies, PVC, en las cubiertas del **a** Revestimiento de las Fargi Ignacio Oscar Fresa aproximadamente 1 kg M.P. 19565 Director Técnico ∭berto Díaz Césař Siemens S.A. 290.162  $\ell$ ina 18 de 19 poderado Magaal de instrucciones SIEMENS S.A.

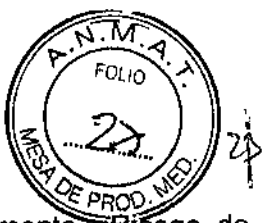

Advertencia

Este producto contiene materiales que hay que eliminar correctamente. Riesgo de lesiones personales y daño medioambiental por eliminación incorrecta!

◆ Cumpla las leyes y normativas sobre la eliminación de los materiales utilizados.

◆ Puede obtener más información llamando al Servicio de Atención al Cliente de Siemens.

3.15. Los medicamentos incluidos en el producto médico como parte integrante del mismo, conforme al ítem 7.3. del Anexo de la Resolución GMC Nº 72/98 que dispone sobre los Requisitos Esenciales de Seguridad y Eficacia de los productos médicos. N/A

3.16. El grado de precisión atribuido a los productos médicos de medición. N/A

Díaz Césay DAL 1. 290.1 oderado Leg А EMENS of the instrucciones

, *Í*gnagio Oscar Fresa<br>**A. A. 19565**<br>Director Técnico ∕Siemens S.A.  $19$  de 19

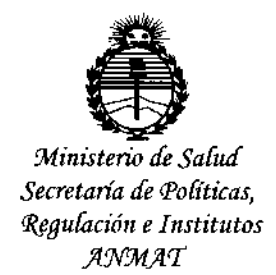

### **ANEXO** CERTIFICADO DE AUTORIZACIÓN E INSCRIPCIÓN

Expediente Nº: 1-47-3110-002978-15-3

El Administrador Nacional de la Administración Nacional de Medicamentos, Alimentos y Tecnología Médica (ANMAT) certifica que, mediante la Disposición Nº  $\mathbf{9}$  .  $\mathbf{0}$  .  $\mathbf{3}$  .  $\mathbf{4}$  ..., y de acuerdo con lo solicitado por Siemens S.A., se autorizó la inscripción en el Registro Nacional de Productores y Productos de Tecnológía Médica (RPPTM), de un nuevo producto con los siguientes datos identificatorios característicos:

Nombre descriptivo: Sistema radiográfico para mamografía.

Código de identificación y nombre técnico UMDNS: 12-425 Unidades Radiográficas, Mamográficas.

Marca(s) de (los) producto(s) médico(s): Siemens.

Clase de Riesgo: III

Indicación/es autorizada/s: Mammomat Select es un sistema radiográfico para mamografía diseñado para exámenes de screening y aplicaciones diagnosticas bajo la supervisión de profesionales médicos.

Modelo/s: Mammomat Select.

Condición de uso: Venta exclusiva a profesionales e instituciones sanitarias. Nombre del fabricante: Siemens Shanghai Medical Equipment Ltd.

Lugar/es de elaboración: 278 Zhou Zhu Road - 201318 Shanghai - China.

Se extiende a Siemens S.A. el Certificado de Autorización e Inscripción del PM-1074-645, en la Ciudad de Buenos Aires, a ... 0.2. NOV... 2015....., siendo su vigencia por cinco (5) años a contar de la fecha de su emisión.

DISPOSICIÓN Nº  $9034$ 

DR. LEONARDO VERNA<br>SUBADMINISTRADOR NACIONAL<br>DECRETO N. 1368/2015<br>A.N. M. A.T